# Designing Effective Research Posters

**DR. VIRGINIA STORMER** 

# The Basics

- Microsoft Power Point
- Adobe Illustrator, Photoshop, or InDesign
- Make sure your page size is set to the correct poster size (36x42 or 42x36)
  - In Powerpoint, enter the dimensions for the poster
    - Design > Slide Size > Custom Slide Size...or...
    - File > Page Set Up
- Print posters through The Studio (https://www.lib.utk.edu/studio/print-form/)
  - Print on coated or glossy paper—not plain
  - Pick up available at Hodges or Pendergrass Library

# The Purpose

• Your poster should answer the following questions:

- Why did you do this?
- What are you adding to current knowledge?
- What were your methods?
- What did you find?
- What do you recommend?

# Formatting Titles and Subheadings

## • Aim for around

- 80-120 pt. font size for your title
- 48-68 pt. for subheadings
- 32-42 pt. for text
- Make sure to include group author names and affiliations
- Use generic/easy-to-follow subheadings
- Don't allow your title to be too lengthy. Avoid colons if possible
  - Know your audience!

# Formatting Text

- Use a serif font type for body text
  - SERIF
  - **o** SANS-SERIF
- Keep your text to no more than 900 total words
- Use bullets, highlighting, headings, etc. to present information in a visually appealing and easily digestible manner
- Use lists instead of paragraphs

# Formatting Graphs and Images

## LABEL EVERYTHING!

- Y-axis graphs should be horizontally aligned, if possible
- ALWAYS have a caption
- Make graphs easy to read
- Do not use colored backgrounds, grid lines, or boxes

# Organizing the Poster

- Be aware of reader-gravity: order things top to bottom, left to right.
- Use a 3 or 4 column format and 3 or 4 row format
- Avoid hard to read colors or distracting color schemes
- White space is ok! Work to achieve balance
- Highlight the "takeaway" message
- Make sure to include your references & acknowledgements

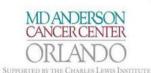

## O<sup>6</sup>-Benzylguanine Inhibits Tamoxifen Resistant Breast Cancer Cell Growth and Resensitizes Breast Cancer Cells to Anti-Estrogen Therapy

O6-Benzylguanine Plays a Dual Role in Tamoxifen Resistant MCF-7 Cells: Contrasting with the experiments above, next, we

studied whether or not knocking down MGMT has any effect on ERa transcription. As expected, knocking down MGMT decreased

MGMT gene transcripts. However, it was interesting to find that ERa gene transcription was also reduced after MGMT silencing

(Fig.2E). These data demonstrate that BG has the ability to attenuate the not only the MGMT, but also the ERa transcription, indicating

Joshua Smith<sup>1</sup>, George C Bobustuc<sup>1</sup>, Rafael Madero-Visbal<sup>1</sup>, Jimmie Colon<sup>1</sup>, Beth Isley<sup>1</sup>, Jonathan Ticku<sup>1</sup>, Kalkunte S. Srivenugopal and Santhi Konduri<sup>1</sup>

<sup>3</sup>Cancer Research Institute of M.D Anderson Cancer Center Orlando <sup>2</sup>Texas Tech University Health Sciences Center, Amarillo, TX

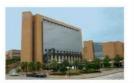

Abstract

Endocrine therapies using anti-estrogens are least toxic and very effective for breast cancers, however, tumor resistance to tamoxifien remains a stumbling block for successful therapy. Based on our recent study on the involvement of the DNA repair protein MGMT in pancreatic cancer (Clin Cancer Res. 15, 6087, 2009), here, we investigated whether MGMT overexpression mediates tamoxifien resistance. Specifically, we determined whether administration of MGMT inhibito [Ov-hory]guanties (BG)] at a non-toxic does alone or in combination with the anti-estrogens (tamoxifier/luivestrant) curtails human tamoxifen resistant breast cancer cell growth. Further, we also determined whether BG sensitizes breast cancers to tamoxifen using tamoxifen resistant cells.

MGMT expression was found to be increased in breast cancer cells relative to normal breast epithelial cells. Also, MGMT levels were significantly higher in tamoxifen resistant MCF-7 compared to the parent cells. Statistically of the ER-o expression using a specific siRNA resulted in augmentation of MGMT mRNA and protein levels by a fold. We also observed an inverse correlation between MGMT and p53 levels in breast cancer cell lines; moreover, p53 downregulation was accompanied by increased MGMT expression. Other experiments showed that BG alone or BG in combination with tamoxifen or failvestrant decreased ER-4 expression, whereas tamoxifen alone and fulvestrant alone increased and decreased the same respectively. Nowever, all these treatments increased the protein expression significantly. BG inhibited tamoxifen resistant breast cancer growth in a dose-dependent manner and it also resensitized resistant breast cancer cells to anti-time statistic previous the delay and immunohistochemistry revealed that BG inhibited the expression of MGMT, ER-  $\alpha$ , ki-67 and increased pat<sup>66</sup> stating. These findings suggest that MGMT inhibition may provide a novel and effective approach for overcoming tamoxifen expression.

#### Introduction

Recent advances in breast cancer research have identified key pathways involved in the repair of DNA damage induced by chemotherapeutic agents. The ability of cancer cells to recognize DNA damage and initiate DNA repair is an important mechanism for therapeutic resistance and has a negative impact on therapeutic efficacy. A number of DNA-damaging alkylating agents attack the nucleophilic O6 position on guanine, forming mutagenic and highly cytotoxic interstrand DNA crosslinks. The DNA repair enzyme O6-alkylguanine DNA alkyltransferase (AGT), encoded by the gene MGMT, repairs alkylation at this site and is responsible for protecting both tumor and normal cells from alkylating agents. MGMT is expressed constitutively in normal cells and tissues. In breast tumors, MGMT gene expression is elevated and levels are up to 4-fold higher than in the normal breast. Interestingly, it has been shown that tamoxifen accelerates proteasomal degradation of MGMT in human cancer cells. In 1991, Pegg, Moschel, and Dolan observed that O6 benzylguanine (BG) inhibited AGT and potentiated the cytotoxicity of both chloroethylating agents and methylating agents. In a series of important observations, they fully characterized the interaction between BG and AGT and its therapeutic impact. They showed that BG binds AGT, transferring the benzyl mojety to the active-site cysteine [29]. The reaction is very rapid and more potent than any other previously known AGT inhibitor. BG is not incorporated into DNA in living cells and reacts directly with both cytoplasmic and nuclear AGT. Because BG is a psuedosubstrate for MGMT which results in the covalent transfer of benzyl group to the active site cysteine, the MGMT protein is degraded after each reaction. This stoichiometric reaction mechanism effectively depletes the AGT content in tumors and the associated repair of alkylation damage. BG is currently undergoing clinical trials in various cancers to increase the efficacy of alkylating agents.

Interestingly, several observations suggest an inverse correlation between the levels of MGMT and p33 tumon suppressor pretoins where wild-type p33 suppressor transcription of human MGMT expression. Infortunately, p53 function is often inactivated or suppressed in human cancers; therefore, restoration of wt-p53 activity is essential for the success of some treatments. However, whether or not this is mediated by suppression of MGMT expression has no been explored in drug (i.e., tamoxifen) resistant breast tumors. The anti-estrogen tamoxifen is the most commonly used treatment for patients with estrogen receptor positive breast cancer. Although many patients benefit from tamoxifen in the adjuvant and metastatic settings, resistance to this endocrine therapeutic agent is an important clinical problem. The primary goal of present study was to investigate the mechanisms of anti-estrogen drug resistance and to design new therapeutic strategies for circumventing this resistance. The results show that MGMT expression is increased in TAM-resistant breast cancers and inhibition of MGMT by G8 significantly improves TAM-sensitivity.

#### Results

Prolonged Treatment of Tamoxifen Increases MGMT Expression: We developed a tamoxifen resistant MC-7, cell line by using prolonget treatment of tamoxifen on the parental Expression by the second end of the MC-7, Tamoxifen resistant MC-7, reliable proliferate at rates similar to the parental MC-7, rolonged treatment of tamoxifen onto MC-7, relia increased MGMT expression compared to parental MC-7, and the year of the parental AC-7, the parental AC-7, reliable at the parental AC-7, reliable at

Knocking Down ERa Enhances MGMT Expression in Tamoxifen Resistant Breast Cancer Cells: It is not known whether ERa and MGMT transcriptionally regulate each other in tamoxifer nesistant breast cancer cells. We therefore investigated whether down regulation of ERa has any effect on endogenous MGMT expression in these cells. As expected, downregulation of ERa using specific siRMA significantly reduced ERa protein levels in these cells. Western blot analysis was performed and the results in the left panel (Fig. 2A) shows that silencing of ERa increases MGMT expression in these cells, and interestingly, the results in the right panel (Fig.2B) show increased MGMT mRNA levels were increased as assessed by QRT-PCR. These data suggest that ERa-mediated signaling functions to repress MGMT gene expression in breast cancer cells.

Transcriptional Regulation Between MGMT and p33: Previously, it was reported that p53 negatively regulates MGMT in breast cance cells. Therefore, we addressed whether or not silencing the p53 enhances endogenous MGMT transcription. Tamoxifen resistant (NCP-cells were transfected with either p53 siRNA (NGS). MGMT repression vas consistently increased in p53 lnock down eells, with different expersions was consistently increased in p53 neok down eells, with different experiments showing a – fold augmentation (Pig. 2A) and as expected, knocking down MGMT decreased MGMT transcription where as p53 mRNA levels were unaffected in MGMT knockdown cells (Pig.2D). These results confirm that p53 can regulate MGMT at the transcriptional level.

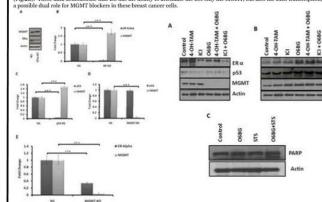

Figure 2. (A) Timusifien resistant MCF-2 breast cancer colds were trented in promotion et ablemest of BG ( $\phi_{22}$ ) and a  $\phi_{12}$  by our treatment of API-TAM ( $\phi_{2M}$ ), (CI) ( $\phi_{2M}$ ) effect above or in combination with BG. 2 alp post treatment of API-TAM ( $\phi_{2M}$ ), (CI) Exercised and proteins were idealed and waterm hold rangives any professioned. (A) EER, grap and MOMT expressions (B) Cytochronee C, FUSAA and par sus determined by severite blott analysis (C) transition resistant MCF-2 effs severtimated with  $\phi$  without BG for  $\phi_{2M}$  and part is and  $\phi_{2M}$  and  $\phi_{2M}$ .)

CVLC

p21

PUMA

Od-Benzylguanine Modulates p33 Down-Stream Targeted Protein Expressions: Encouraged by the results reported, we investigated the effect of combination therapy on endogenous MGNT, p53, and Exp protein expressions. As expected, BG decreased MGMT expressions, Mereis Lamoxifer and the Greatest and Exp and the expression, while combination therapy (4-OH-TAM or ICI combined with BG) significantly decreased be and EQ alone increased and decreased the same respectively (Fig.3A). p25 greenesion vas slightly altered after ICI treatment. The reduction in p35 expression by ICI alone was reversed when BG was combined (Fig.3A). D25 tenses in was respectively (Fig.3A). P35 tenses in was respectively (Fig.3A). P35 tenses in was reversed when BG was combined (Fig.3A). We investigated the effect of BG on proteins which are involved in cell cycle regulation, apoptosis in tamoxifen resistant breast cancer cells. All these treatments significantly increased the p21<sup>wb</sup> protein expression (Fig.3B). PUMA expression was also increased with these treatments. Hence, PUMA may have translocated to the mitchondria, cyclechrome C is released (Fig.3B), and apoptosis was triggered in these cells in presence of combination therapy. PARP cleavage is seen in BG treated cells in presence of staurosporin as an indicative of apoptosis (Fig.3C). Therefore, this data suggest that BG promotes cell cycle arrest and can induce apoptosis by modulating p35 (miction).

06-Brazykguanine Modulated Transcriptional Targets in Tamoxifen Resistant Breast Cancer Cells: The effect of combination therapy on endogenous MGMT mRAA. levels was aso stuid. Quantitative real-time PCR (qRT-PCR) resulted that anti-estrogens (TAM/ICI) increased the MGMT expression while the combination therapy decreased it compared to control levels. ExR transcription was decreased compared to control swith all these treatments (Fig.4B Supprisingly, p21 and PUMA mRAA was significantly increased in the presence of combination treatments (Fig.4B AC). These results suggests that p53 mediated target gene transcription was affected by the drug combinations in breast cancer cells (Fig.3 & 4.).

Or-Benzykguanine Enhances p21 Transcriptional Activity in Tamoxifen Resistant Breast Cancer Cells: In order to investigate the effect of BG on p33 function, we performed luciferase reporter assays. Tamoxifen resistant MCF-7 breast cancer cells were transferted with p21 uc promoter construct in presence or absence of BG (target gene of p53). These results clearly demonstrate that BG significantly enhanced p21 transcriptional activity by 4-5 fold in these cells (Fig.4D).

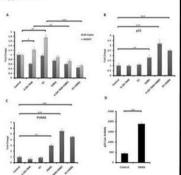

Figure 4: Tanoxides resistant MCT: Present cancer cells wave insuled in presence or absence of BG (20 yrg) for dB and larer Q-04 transories and LF (16 M) was cellster and use or in combination with B G and 2g hitter cells were harvested and total ENA was isolated. (A) MOAT and EBa (19) pat transcription (D) PIMA transcription (D) Tamostidian Combined by QFT-RA, a Q041 tamosidian and K1 indexes MOAT transcription (D) Tamostidian cells and transcription (D) Tamostidian Combined by QFT-RA, a Q041 tamosidian cells were absenced by a transcription (D) Tamostidian cells were absenced and total pat transcription. (D) Tamostidian cells were threated and transfer of the transcription (D) Tamostidian cells were threated pat transcription (D) Tamostidian cells were threated part transcription (D) tamostidian cells were threated pat to tamorifyticant transcription (D) tamostidian cells were threated pat to tamorifyticant transcription (D) tamostidian cells were threated pat transcription (D) tamostidian cells were threated pat transcription (D) tamostidian cells were threated pat transcription (D) tamostidian cells were threated pat transcription (D) tamostidian cells were threated pat transcription (D) tamostidian cells were threated pat to tamorifyticant (D) tamostidian cells were threated pat transcription (D) tamostidian cells were threated pat transcription (D) tamostidian cells were threated pat transcription (D) tamostidian cells were threated pat transcription (D) tamostidian cells were threated pat transcription (D) tamostidian cells were threated pat transcription (D) tamostidian cells were threated pat transcription (D) tamostidian cells were threated there cells were threated there cells (D) tamostidian cells were threated there cells (D) tamostidian cells were threated there cells (D) tamostidian cells were threated there cells (D) tamostidian cells were threated there cells (D) tamostidian cells (D) tamostidian cells (D) tamostidian cells (D) tamostidian cells (D) tamostidian cells (D) tamostidian cells (D

Histology and IHC Analysis: We next determined the *in vivo* effects of BG (alone or in combination) with tamovifen/ICI. Tumors harvested from different treatment groups were processed for routine histological and IHC analysis. Tumors from mice treated with BG alone or in combination with tamoxifen/ICI achor control group. F23 expression was not much altered in these treatment groups. In sharp contrast, the expression of p21 was significantly increased in tumors from mice treated with BG effect alone or in combination with tamoxifen/ICI. The images were analyzed by ImageJ (NH) and MGMT, ER6, p33, p21 and ki-67 expressions were quantified by the ImmunoRation loguin, (F2, 5).

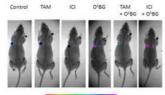

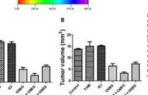

Figure 9. Tumms sees harvested from control fine and mice traded with manufaction (Cl. 6G, or both manufaction (Cl. and RG). The sections were  $g_{21}$  para and ki-or. Tomes from mice trateful with BG either almost or in combination with tumorities of Cl. and a significant dervases in the expression of MGMF, RBs and ki-dy, rggs expressions was rade with almost place trategiest groups, in sharpincreased in all these trategiest groups, in sharpincreased in all these trategiest groups, in sharpincreased in all these trategiest groups compared to controls. Representative samples (qK) are

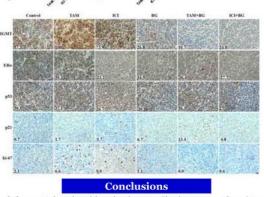

- In the present study, we observed that prolonged treatment with anti-estrogens causes drug resistance by inducing the DNA repair protein O<sup>6</sup>-methylguanine DNA methyltransferase (MGMT).
- Decreasing the expression of MGMT by exposing breast cancer cells to BG sensitized these cells to antiestrogen therapy (tamoxifen and ICI 182,780).
- 3. We also observed that combination therapy of anti-estrogens and MGMT blockers not only overcame the MGMT derived drug (tamoxiein and ICI) resistance but also increased the efficacy of anti-estrogen therapy by decreasing estrogen receptor expression and restoration of the functional activity of p53 in tamoxifenresistant breast concervells.
- 4. Combination therapy inhibited tamoxifen resistant breast tumor growth in vivo.

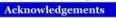

We would like to thank the Florida Department of Health, Bankhead-Coley Cancer Research Program 048N-10 for their funding of this project.

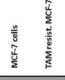

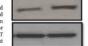

Figure 1. MCF-7 parental and tamoxifen resistant MCF-7 cell pellets were prepared, proteins were isolated and MCMT expression was detoted by western blot analysis. Tamoxifen resistant MCF-7 breast cancer cells significantly increased MCMT expression compared to MCF-7 parental cells.

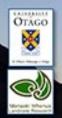

## Parasite Spillback Effects on Native Communities in New Zealand Streams and Lakes

#### Landcare Research

Rachel Paterson, The University of Otago Department of Zoology Bridging Disciplines Program Evolutionary and Ecological Parasitology Group Environmental Studies The University of Texas at Austin Marine Science Institute

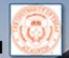

BRIDGING DISCIPLINES PROGRAMS

### What is parasite spillback?

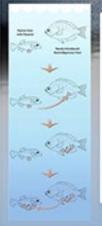

Parasite spillback is a process that describes the feedback of native parasites from new host species to native hosts.

 First, native parasites infect introduced or invasive host species.

 With a new host, parasites flourish.
 Now, parasites return to native species with increased infection and disease rates.

Salmonids Brown trout Salmo trutte (originating form Europe) and rainbow trout. Occerhunchus mykiss (North America) were first introduced to New Zealand waters in the late 19<sup>th</sup> century. Their effects on local and native stream communities as a non-indigenous species include lesser-studied effects such as parasite spilback and diution.

Inpublished. Koly, D.W., Paterson, P.A., Townhend, C.R., Poulis, R. & Tompkins, D.M. "Parasite upliback: a neglected concept in Invasion ecology."

### Objectives

 Test whether the presence of brown trout Salmo trutta and their parasite abundance is correlated to increased infection rates in four native species fish.
 Jetently for native fish and brown trout seasonal

variations in infection intensity. 3. Understand the impact of parasites on host's condition,

survival, and reproductive potential through captivity experimentation for all five host species. Parasite transmission to, establishment in, and mortality in different host species will also be identified.

 Use multi-host and shared-parasite stochastic simulation models.

 Consider global implications of this model by applying it to an Argentine system and conducting a literature survey of the abundance of shared parasites in native and exotic freshwater fish.

Ungubished: Kolly, D.W., Paterson, K.A., Townhend, C.R., Poulo, K. & Tompkins, D.M. "Is parasite spillack a cause of local extension in netwo communities." Could parasite spillback be a cause of native species loss and local level extinction?

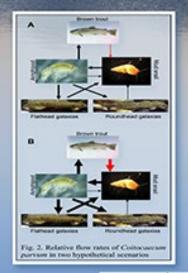

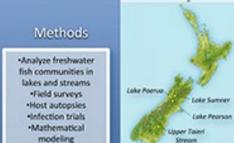

Presented at the Bridging Disciplines Program Paster Session and Reception . April 16, 2009

### My Experience

I spent five months interning with this project, conducting various lab and field tasks. In the laboratory, I counted the invertebrates from lake benthic sediment samples. I also conducted lipid analysis on galaxids, brown trout, and bullys. In the field, I helped as we set nets and traps for fish. We also collected benthic sediment and zooplankton samples.

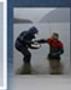

#### Discussion

Native species loss is a critical issue throughout the world in many different environments. This map from Conservation International shows biodiversity hotspots where over at least 70 percent of native species are already lost. The most biodiverse regions, including New Zealand, are also the ones most at risk.

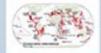

Competition and predation are the traditional impacts of invasive species on native species, but disease driven impacts are becoming more widely recognized and researched. Whereas parasite spillover is already an accepted form of disease driven impact, parasite spilloack can potentially be more widely used as a tool for describing and understanding impacts of invasive species and native species loss.

A parallel study with similar methods is currently being conducted by the same team of researchers in Argentina. Other areas of the world where parasite spillback has been researched include a study of competing native and invasive grasshopper populations in California. (Settle and Wilson 1990) With more awareness of this issue, more research and studies will hopefully begin and consider parasite spillback as a potential cause for native species loss, potentially helping reverse the trends in global hotspots.

Sense of a condition to the sense of the sense of the sen

Professor of the Evolutionary and Ecological Parasitology Group. Of Landcare Research Funded by The Royal Society of New Zealand Manden Fund.

## Assessing and Treating Speech Disorders in Children with Autism Spectrum Disorder (ASD)

#### Department of Communication Sciences and Disorders, The University of Texas at Austin

#### What is Autism?

According to the Centers for Disease Control and Prevention (CDC), "Autism Spectrum Disorders (ASD) are a group of developmental disabilities that can cause significant social, communication, and behavioral challenges." The CDC recently announced that 1 out of every 68 children and 1 out of every 42 boys has ASD.

#### Background and Introduction

Recent estimates suggest that 24-33% of verbal children with ASD demonstrate a speech disorder (SD) (Cleland et al., 2010), which is higher than total population estimates (4% by age 8) (Wren et al., 2009). However, treatment protocols remain understudied. This study compares the effects of three different approaches to intervention for treating SD in children with ASD in the following order:

- Explicitly targeting speech (The Cycles Approach)
- Targeting speech through language contexts (Milicu Teaching)
- Help the child build an awareness of phonological skills (Metaphonological Awareness)

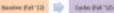

#### Methodology

This study uses a single subject experimental design: a combination of multiple baseline across participants and alternating treatments. Speech sample data will be collected and broadly transcribed using the International Phonetic Alphabet after each speech therapy session. Analysis of data will be based on calculations of:

- Percent Consonants Correct Revised (PCC-R)
- Phonological Mean Length of Utterance (PMLU)
- Word Complexity Measure (WCM)

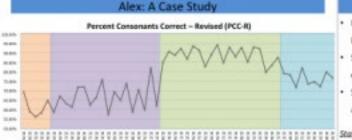

#### Phonological Mean Length of Utterance (PMLU)

#### Word Complexity Measure (WCM)

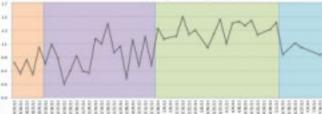

### Baseline

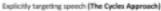

argeting speech through language contexts (Milley Teaching)

Targeting speech through awareness of sounds, syllables, and words (Metaphonological Awareness)

PCC-R, WCM, and PMLU scores show modest improvements when the Cycles Approach was implemented, significant improvements when Miliou Teaching was implemented, and significant regression when Metophonological Awareness was implemented.

## Modest improvements seen in Cycles compared to

#### Baseline

Significant improvements were evident in Language

Results

context condition compared to Cycles

Significant regression in phonological skills in Metaawareness condition

Statistical analysis showed a Taul/ of the following contrasts:

|    | Cycles<br>Compared to<br>Baseline | Milieu<br>Compared to<br>Cytles | Metaphonolog<br>ical Awareness<br>Compared to<br>Milieu |
|----|-----------------------------------|---------------------------------|---------------------------------------------------------|
| :  | 44%<br>improvement                | 99%<br>improvement              | 98% regression                                          |
| LU | 4%.<br>Improvement                | 100%<br>improvement             |                                                         |
| м  |                                   | 85%<br>improvement              | 92% regression                                          |

#### Discussion

- Supports previous results by Koegel et al. (1998) suggesting that a natural environment/play is best Milieu seems most efficacious: clear effect and regression when this condition started and ended. Never expected scores to go down once they went up.
- Therefore, there is concern about the generalization of increased skills.
- Traits of autism is a topic of interest.
- Scores can be vulnerable to topic variations day by day. More participants are needed.

#### Acknowledgements

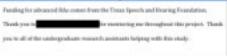

## Conflict Minerals: Should Businesses Avoid or Develop?

## Supply Chain Management, McCombs School of Business

## Abstract

- Conflict minerals are those that are sourced under armed forces
- Militia sell the minerals to smelters to be used
- In countries like the Democratic Republic of Congo (DRC), roughly 5 million civilians and workers have died working in these mines
- Armed militia in the DRC generate \$180 million annually from exporting conflict minerals to smelters
- Profits are used to continue their supply of weapons

## **Research Objective**

- Analyze the effects companies have on countries that source conflict minerals
- Determine the extent to which companies are held responsible for the treatment of workers in these mines
- Make recommendations for how businesses can create a more transparent supply chain

## Background/Introduction

- In 2010, the US passed the Dodd-Frank Act
- This act required that companies list and audit all of their suppliers
- Businesses were prohibited from sourcing from countries that sold conflict minerals
- 2014 is the first year that companies are required to provide their first audit showing improvements in their supply chain towards less use of these minerals

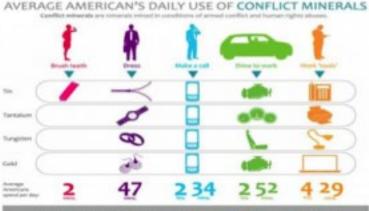

Learn more about conflict minerals compliance by too free supplier Rearing totorial Conflict Meaning: Avoid Cost & Compliance Mek

INTELLIGEN

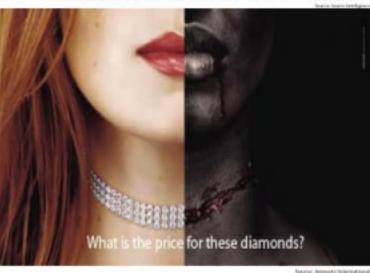

## Benefits of Dodd-Frank Act

- Serves as guiding point for companies to hase their plan of action against conflict minerals
- Forces companies to disclose what their suppliers use
- Eliminates a major source of income in countries, like DRC, that rely on profits from conflict minerals
- Creates more transparency in businesses

## Negatives of Dodd-Frank Act

- Focus of economy should be on reforming financial and capital markets, not human rights
- Adds another layer of bureaucracy to business
- Shifts the balance in the supply and demand of companies
  - Estimated initial compliance costs of \$3 to \$4 billion USD, and another \$200 million annually thereafter

## Methods for Verifying Conflict-Free

- Auditing: required of each supplier within a company's supply chain
- Supply certification: third-party auditors evaluate suppliers under standards that the company has already set out
- Bag and tag labeling: minerals are bagged and tagged "conflict free" immediately upon extraction
- Analytical fingerprinting: a method determined by a group of German scientists in which the region in which the minerals were extracted from can be determined

## Recommendation

- Source majority of minerals from places that are not in conflicted regions
- Find political support from international amnesty to bring reform to the business process in these regions

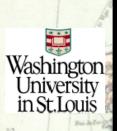

## Vices, Scapegoats, and Evil Forces: Magic in the Works of Miguel de Cervantes y Saavedra, Juan Ruiz de Alarcón, and María de Zayas y Sotomayor

Department of Romance Languages and Literatures

## Background

The Golden Age of Spanish Literature ("Los siglos de oro") lasted from approximately 1492 until 1681.

Magic was a part of daily Spanish life, especially in certain regions of the country.

The Spanish Inquisition sought to eradicate popular practices of magic in order to assert control, adopting methods of fear.

Moors were expelled from Spain by 1614.

 There was censorship of all published works in an attempt to control beliefs that contradicted Church doctrine.

 In order to publish works involving magic, authors had to reshape their ideas and present them in ways to evade censorship.

## Focus of Research

 I explored works that were aimed toward two different audiences

 Cervantes and Zayas wrote prose for more educated audiences, while Alarcón wrote plays seen by the common man

·How did the depiction of magic differ between authors and modes of representation?

How did censorship shape the authors' writing and depiction of certain groups?

I focused on three main groups of people:

Innocent women

Moorish men

 Real magic: witches, magicians, and the devil

## Miguel de Cervantes y Saavedra

Major satirist of the Golden Age

 Author of "El cologuio de los perros" as part of his Novelas ejemplares (1613)

Evaded censorship by writing about

magic in psychological terms

 The witches interact with the devil only under the influence of hallucinogens

 Despite not openly depicting magic, Cervantes utilizes talking dogs

 The high morals of the dogs counteract the supernatural aspect of their existence

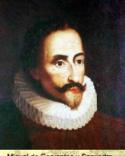

Miguel de Cervantes y Saavedra

## Juan Ruiz de Alarcón

Born in Mexico, but spent the majority of his life in Spain

Wrote many comedias (comedies), including:

·Quien mal anda en mal acaba (1620)

El prueba de las promesas (1634)

Stereotypes females as foolish and Moors as partners of the Devil

In line with the morals of the Catholic Church in his writing

·Yet, the use of magic is justified in the case of a noble, concerned father

Juan Ruiz de Alarcón

## María de Zayas y Sotomayor

Early feminist writer of the Golden Age

Examination of parts of her two major works:

- Novelas amorosas y ejemplares (1637): "El jardín engañoso"
- Desengaños amorosos (1647): "La inocencia castigada"

 Uses magic to denounce most men

 Empowers the virtuous. independent women in her works

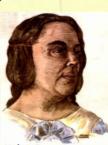

María de Zayas y Sotomayo

## Conclusions

Cervantes appears to share the same views of magic as the Inquisition, but shows the humanity of the witches in his work.

·Zayas and Alarcón appear to share society's stereotypical views of Moors.

Zayas uses magic in a feminist manner: desperate men use magic to achieve their goals, but virtuous women triumph.

Alarcón demonstrates opposing views: Moorish men have connections with the devil, and men can use magic for good reasons.

It is clear that the Inquisition did not always view the use of magic in literature as a threat.

## Acknowledgments

would like to thank Professor Nina Davis for serving as ny advisor for this senior honors thesis.

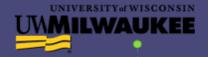

## SILICATE CYCLING IN WASTEWATER DIATOMS

Kolin Konjura - Biological and Mathematical Sciences, University of Wisconsin-Milwaukee

#### Introduction

- Algae are good sources of material for biofuel, especially cellulose and lipids
- Algae rich in cellulose (e.g. green macroalgae like) Cladophora) and lipids (e.g. diatoms like Aulacoseira) grow plentifully in domestic wastewaters
- Algae growing in wastewaters may help remove critical nutrients (nitrogen and phosphorus), and so help treat wastewaters
- Thus, algae could be useful in both wastewater treatment and biofuel production at treatment facilities
- BUT: Do wastewaters have sufficient amounts of other key nutrients (such as silica, Si) to support such a plan?
- Aim 1: To understand the Silicate availability of diatoms orown as a consortium in wastewater at Milwaukee's Jones Island Plant
- Aim 2: To refine an existing mathematical model developed on an earlier project

Experimental Results Trough A Ē -Trough C

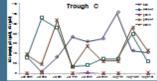

Figure 4: Trought are denoted in Figure

Works whet

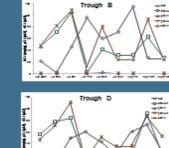

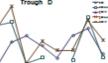

\* PTout

### Equations of the Mathematical Model

$$\frac{dDin}{dt} = -(1 - \alpha) * \mu * b - \alpha * Dout$$

$$\frac{dDout}{dt} = Din * \alpha + \mu * b * \gamma$$

$$\frac{dPTin}{dt} = -\beta * \mu * b - (1 - \beta) * PTout$$

$$\frac{dPTout}{dt} = (1 - \beta) * PTin + \mu * b * k$$

$$\frac{dB}{dt} = \mu * b + \beta * PTin + (1 - \alpha) * Din - \gamma * Dout - k$$

#### Flow Diagram of the Mathematical Model

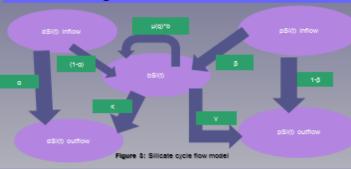

#### Model Implementation

- Model implementation used ordinary differential equations (Figure 2) and initial parameter estimates from previous work (Konjura et. al. 2015, unpublished)
- The base model was used to estimate the amount of Silicate excelled from algae
- Base model was designed to be a closed system of differential equations that followed parameter estimates from data analysis
- Both the original and new model was implemented through MATLAB
- New model flow diagram is displayed in Figure 3.
- New model is an open system of differential equations
- . Initial parameter estimates were taken from original model
- The new model was designed to return the amount of Si that is contained in the algal bed given the amount of Silicate inflow and outflow.

#### Preliminary Data Results

- From Figure 4, it can be seen that in all of the troughs, there seems to be an inverse relationship between dissolved Silicate and biogenic Silicate.
- Particulate Silicate, both inflow and outflow had almost no impact on the system's flow, and growth of the organisms throughout the system.
- Diatoms are abundant in terms of biomass, and Si is an important nutrient in wastewater

### Future Work and Conclusions

- · Predictions are difficult because we do not have steadystate relations.
- Outflows are sometimes higher than inflow even though algae needs to take up Si to grow. It is unclear as to why this is, but it does make budgeting the Si difficult
- Multiple avenues have been thought of: Total Silicate, or Silicate scaled to other variables. Unfortunately these could add bias to our measurements.
- This trough system was designed in this fashion so that rural waste water treatment plants could implement this idea on a large scale.
- Algal growth and harvest on a large scale could significantly decrease the amount of farming and housing land used for the creation of biofuels, in fact, no additional land would be needed to grow and harvest the algae grown
- Biofuels are a clean alternative resource that necessarily replace fossil fuels

## Jones Island Trough System

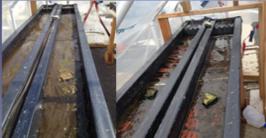

Figure 1. Trough system at Jones Island

#### Materials and methods

- Samples were collected ~weekly June 1-August 21<sup>st</sup>
- Water samples were taken from trough system (Fig 1.) from inflow of secondary-treated wastewater (in) and outflow at base of the trough (out)
- Water samples analyzed for: dissolved Si (dSi, measured with a molybdate color reaction, Parsons et. al. 1984) and particulate biogenic Si (pSi, digested in carbonate and analyzed as dSi, Paasche, 1980, Parsons et. al. 1984)
- Algal samples taken from troughs (completely cleaned) weekly)
- Algal material used to measure biogenic Si (bSi, as for pSi)

#### in the last of the second by

scuty: John Berges-Biological Sciences, Erics Young-Biological Sci

Persona TR, Mata Y, Lali CM, 1954. A manual of chemical and biological methods for seawater analysis. Pergamon Press Oxford, 172p Passche 5, 1950. Silcon, content of five marine plankton dation species, measured with a rapid filter method. Limits, Cosenop. 23, 474-450. Kontra, K., Barger, J., Young, E. 2015, IMPORTANCE OF REMINERALIZATION OF CLADOPHORAAE/IP/YTTE ASSEMBLAGES ON SILCATE CYCLING IN LAKE MICHIGAN. unsubia

# **Useful Websites**

## • Brand.utk.edu

https://ugresearch.utk.edu/activities/eureca/
 Be careful with other templates that may not be sized correctly!